# epati

IPS Category Management Product: Antikor v2 - Next Generation Firewall

Guides

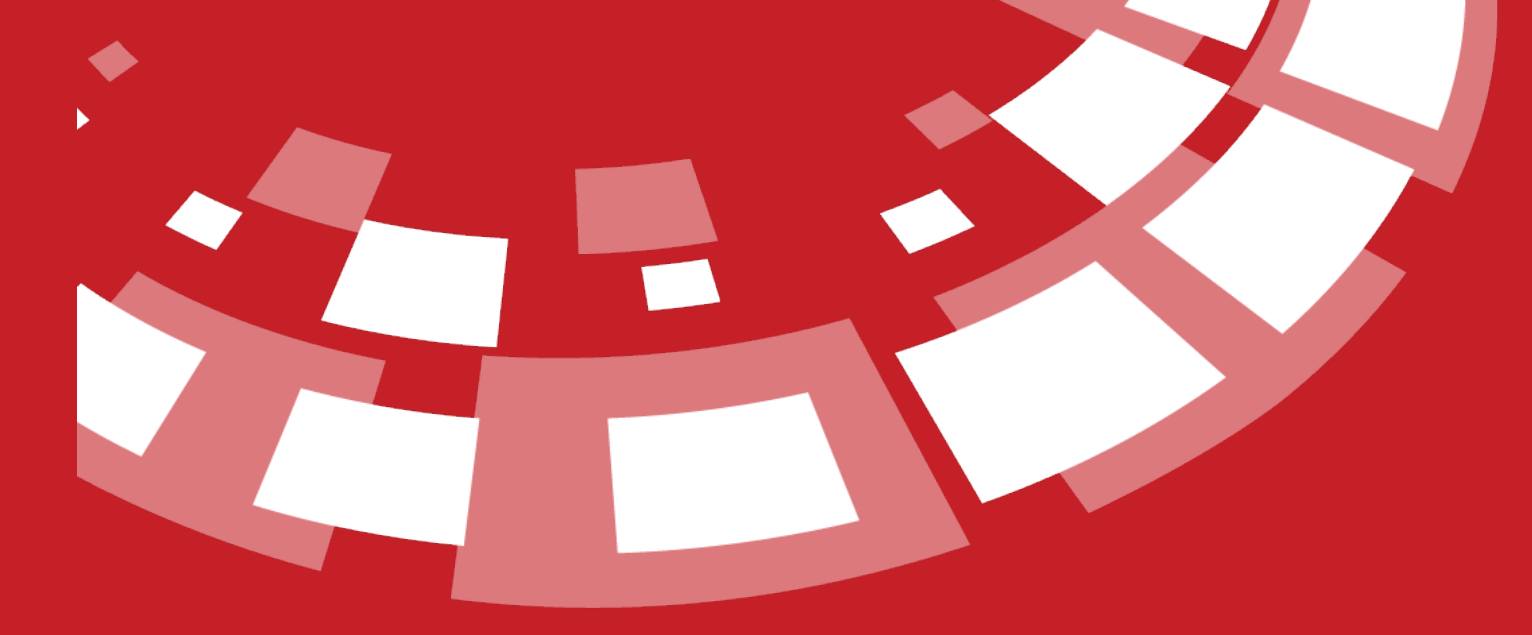

www.epati.com.tr

## epari **IPS Category Management**

### Although optional categories may be added.

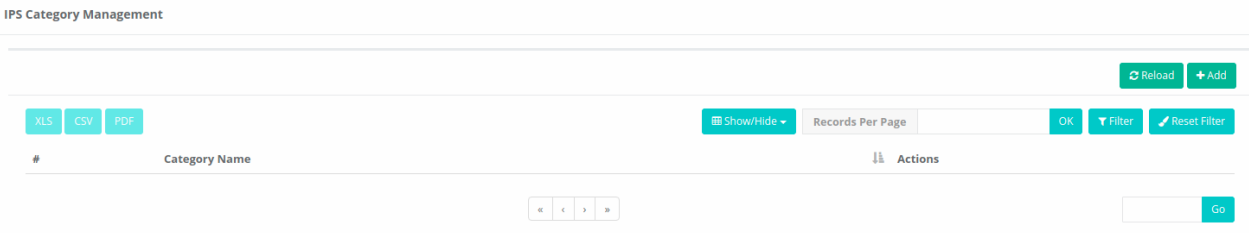

anticor. Unified Cyber Security System

### **Manuel Data Input**

This definition must be create if the data is to be entered manually.

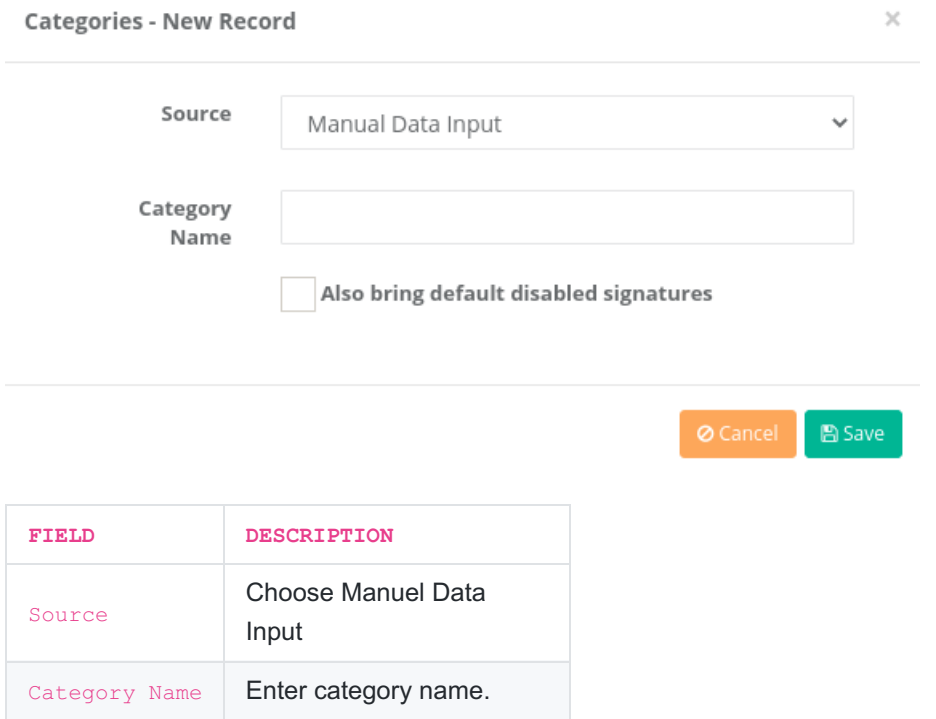

### **Auto Import From Internet**

This definition must be created if the data is to be retrieved from a source.

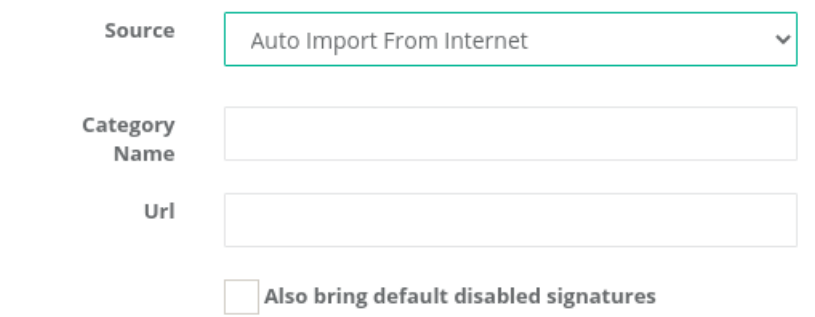

 $B$  Save

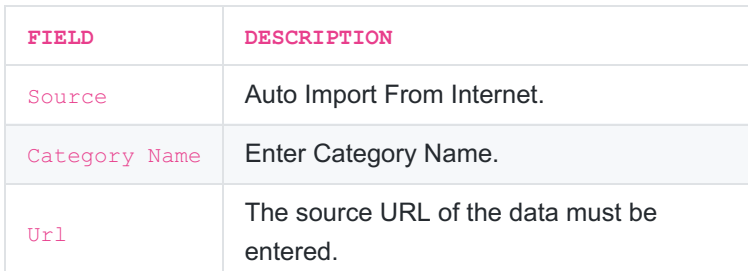

ePati Cyber Security Technologies Inc. Mersin Universitesi Ciftlikkoy Kampusu Teknopark Idari Binasi Kat: 4 No: 411 Zip Code: 33343 Yenisehir / MERSIN / TURKIYE

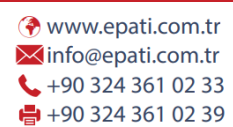

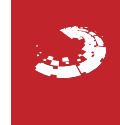